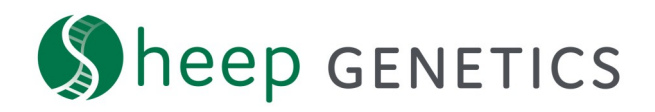

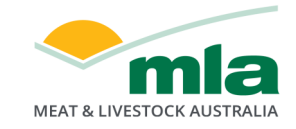

# **MateSel Quick Tips**

## **Plan what you are doing**

- Clearly define your breeding objective
- Start early
- Start with minimum constraints

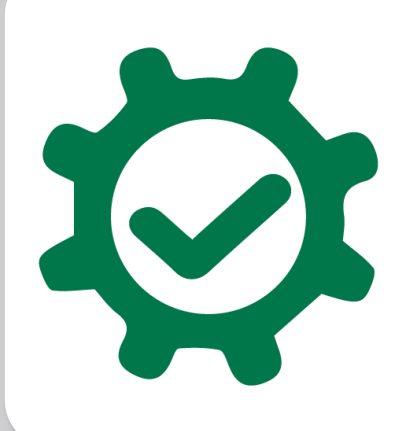

### **Make sure that the settings are right**

- Work in a logical order
- Check default settings suit your breeding program
- Check sire usage, genetic response and coancestry levels

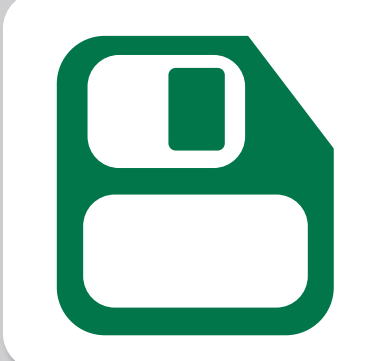

#### **Keep track of the changes you make**

- Clearly name runs and lists
- Make note of the settings used
- Save results from year to year

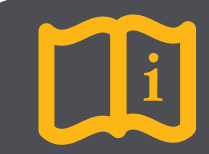

#### **i Refer to the MateSel Instructions for more details**